#### **Problem zapożyczania kanałów z wykorzystaniem narzędzi optymalizacji**

# **Wprowadzenie**

- Rozwiązanie problemu przydziału częstotliwości prowadzi do stanu, w którym każdej stacji bazowej przydzielono żądaną liczbę częstotliwości oraz zminimalizowane zostało prawdopodobieństwo wystąpienia interferencji
- **Mobilny charakter abonentów** problem predykcji położenia abonenta w przyszłości
- Potencjalny brak dostępu do usług zbyt wąskie przydzielone pasmo

# **Strefa pokrycia radiowego wokół stacji bazowych**

**E** Zasięg stacji bazowych Zazębianie się komórek

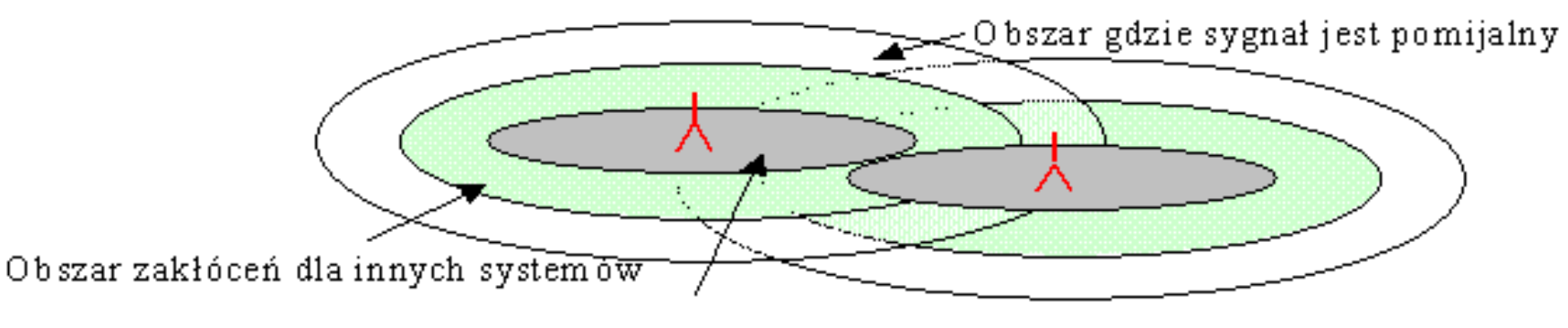

O bszar dobrej słyszalności

# **Uproszczony model sieci**

- **Problem implementacji w praktyce**
- Komórki o tych samych numerach wykorzystują te same częstotliwości
- Klaster zbiór 7 komórek, centralnej i 6 sąsiednich

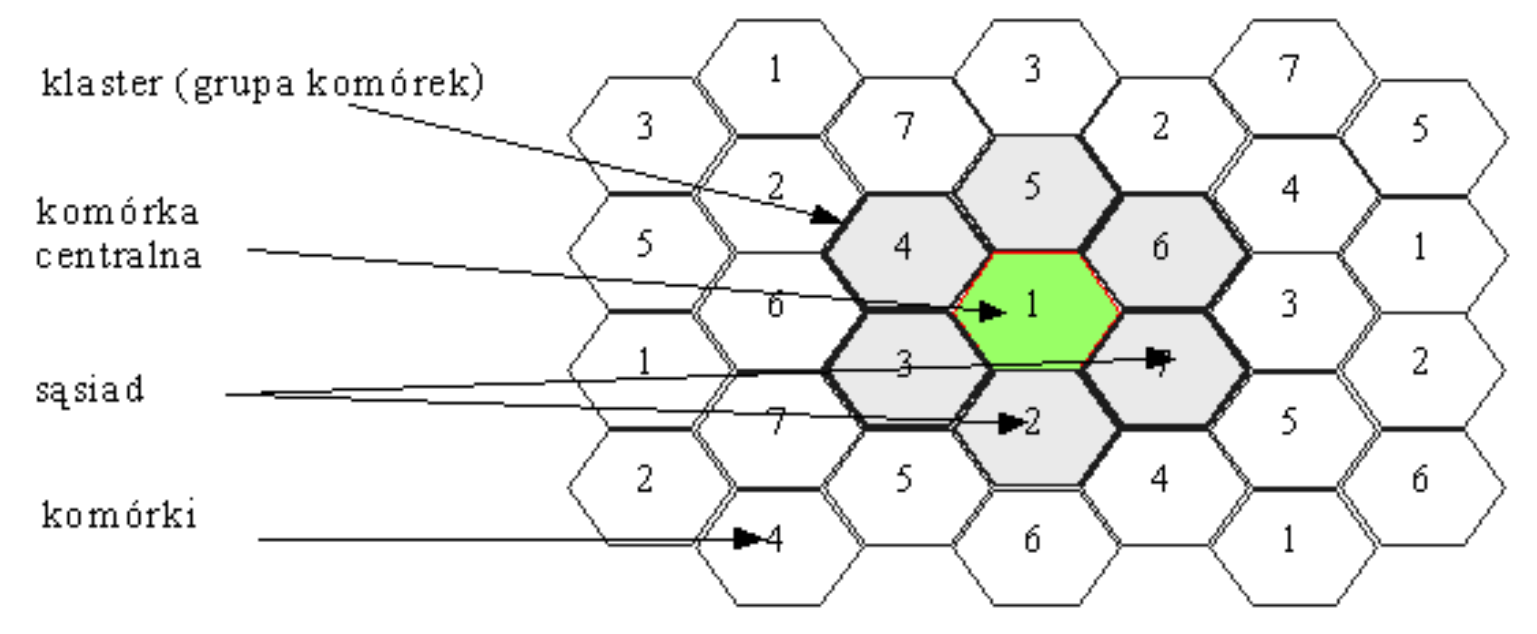

# **Rzeczywisty rozkład komórek sieci**

Różna liczba sąsiedztwa dla komórek

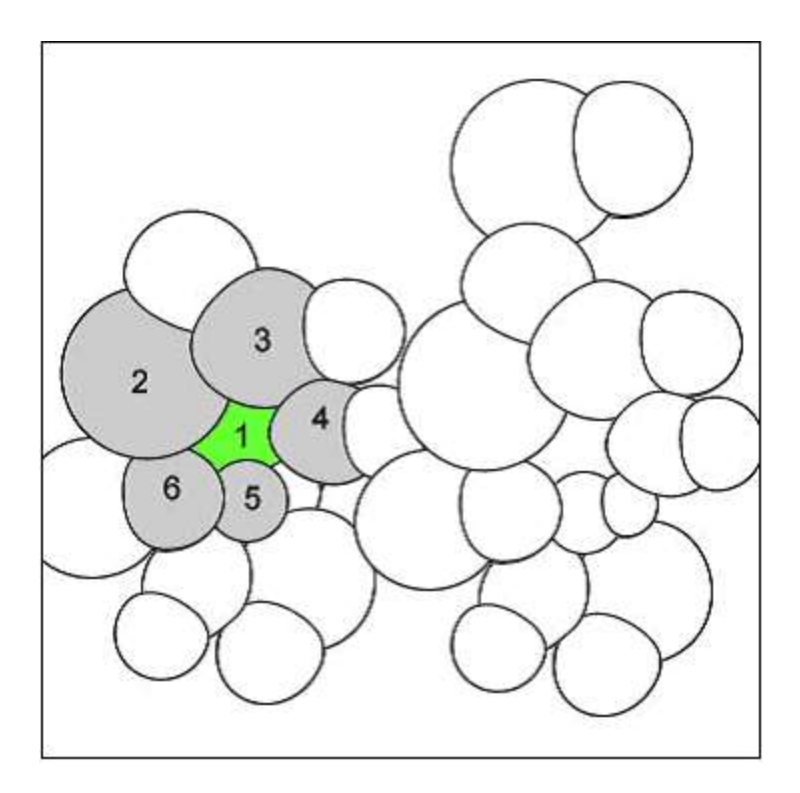

# **Charakterystyka problemu**

- Kanał wspólny ta sama częstotliwość używana przez minimum 2 komórki
- $\blacksquare$  "gorąca" komórka komórka, która ze względu na dużą liczbę aktywnych abonentów nie posiada wolnych częstotliwości
- **Rozwiązanie problemu braku wolnych** częstotliwości polega m.in. na pożyczaniu wolnych kanałów od innych komórek

# **Wypożyczenie kanału z blokowaniem**

- **Kanał jest wypożyczany od sąsiedniej** komórki
- Blokowanie kanału uniemożliwia wykorzystanie go przez komórkę wypożyczającą
- **Exablokowane kanały nie mogą być** pożyczane przez inne komórki

## **Wypożyczenie kanału z blokowaniem**

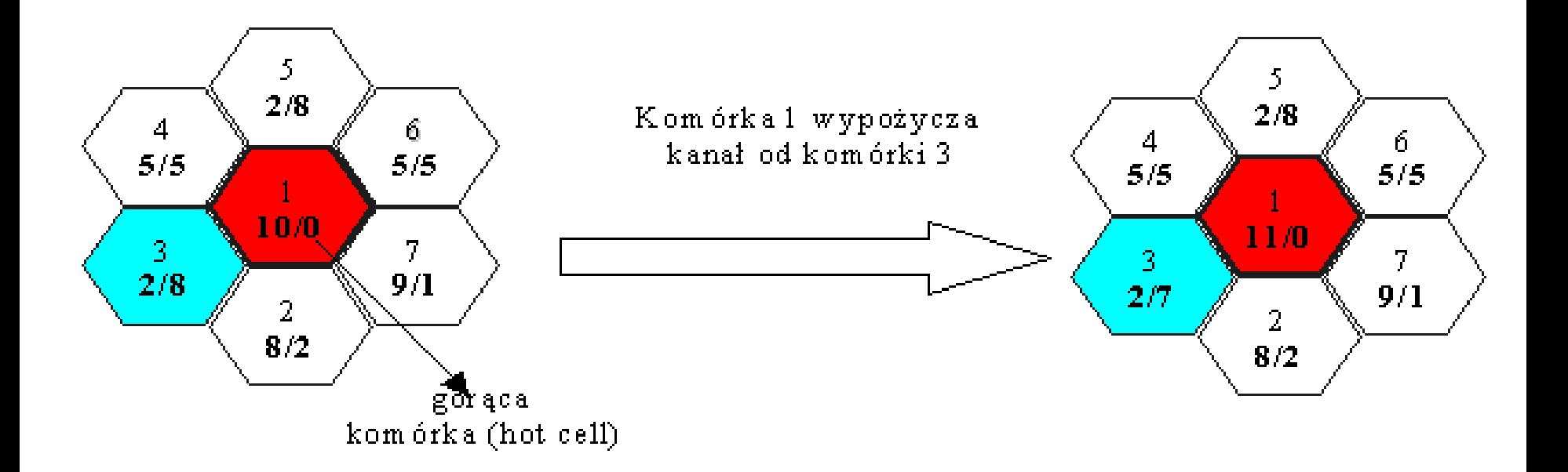

# **Wypożyczenie kanału bez blokowania**

- Po wypożyczeniu kanał nie jest blokowany – możliwość dalszego wypożyczania przez inne komórki
- Komórka wypożyczająca używa kanał z mniejszą mocą – zapobiega występowaniu problemu interferencji

**Identyfikacja komórki pożyczającej**

- **Problem inteligentnego wyboru sąsiada**
- **Dwie metody wyboru:** 
	- Behawioralne: wybór sąsiada, który ma najwięcej wolnych kanałów lub takiego, który ma najmniejszą liczbę abonentów
	- Algorytmy ewolucyjne: sąsiad zostanie wytypowany przez algorytm genetyczny

# **Efektywność sieci komórkowej**

 Zapożyczanie powinno prowadzić do zwiększenia efektywności sieci komórkowej tzn. aby ilość zablokowanych abonentów była minimalna

$$
F_c = \sum_{i \in R} Q(i)
$$

 $F_c$  – liczba zablokowanych abonentów w obrębie całej sieci R – liczba komórek sieci

Q(i) – liczba zablokowanych abonentów w komórce i

**Efektywność sieci komórkowej c.d**

- Ograniczona pojemność sieci Możliwość zwiększenia pojemności sieci:
	- **Przydział dodatkowych częstotliwości**
	- Budowa nowych, mniejszych komórek

# **Efektywność sieci komórkowej c.d**

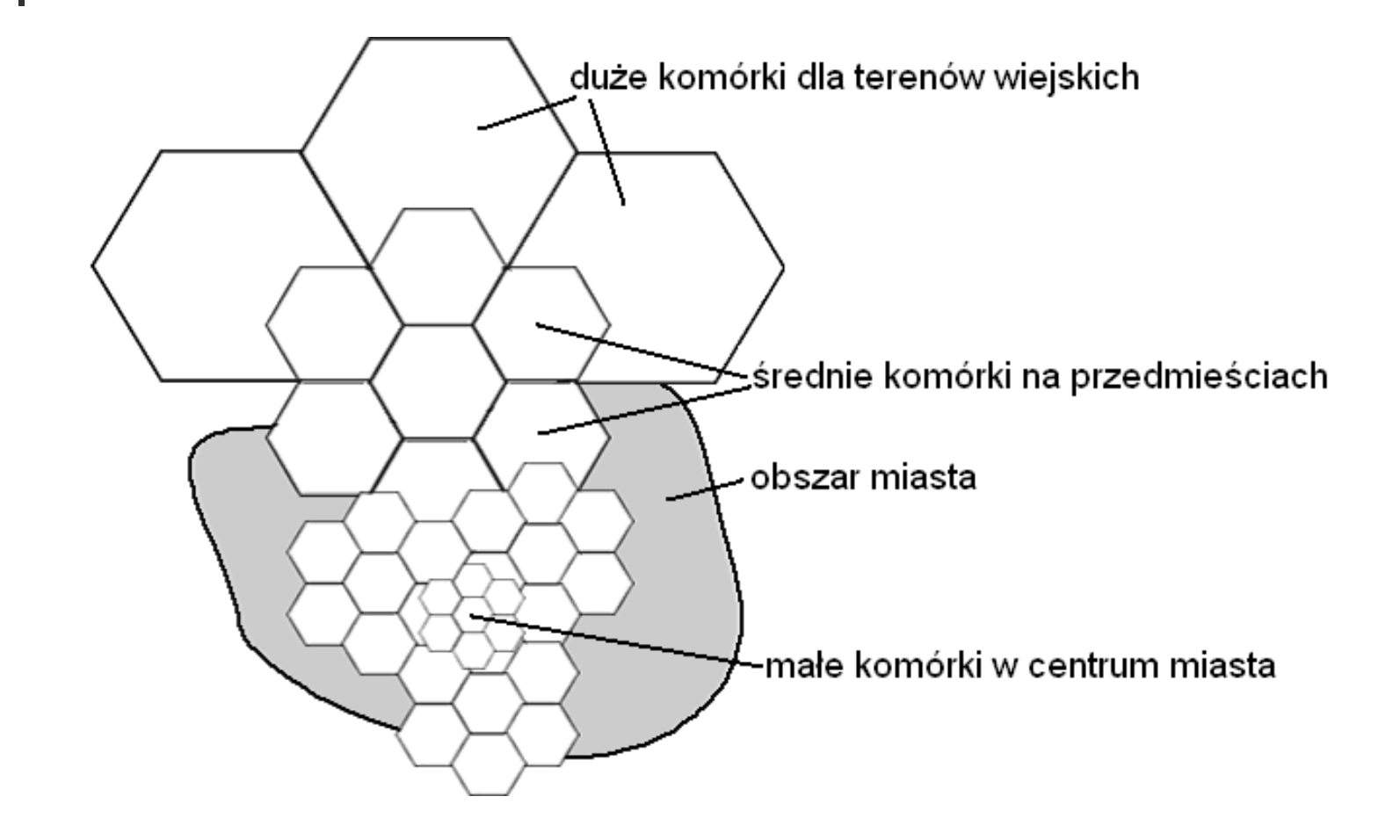

# **Efektywność sieci komórkowej c.d**

#### **Zmniejszenie wielkości komórek**

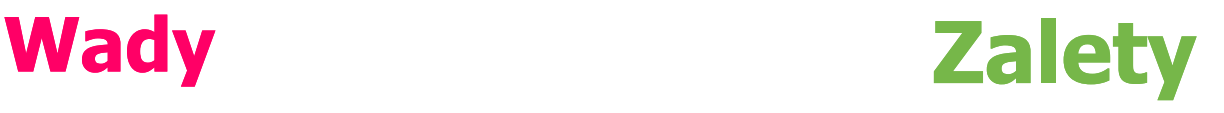

Więcej komórek

- droższa infrastruktura
- większe obciążenie w sieci

Mniejsza moc nadajnika

- Mniejsze akumulatory
- Lżejsze aparaty
- Mniejsze prawdopodobieństwo blokad

**Propozycja rozwiązania problemu**

- Bez zapożyczania kanałów
- **Proste zapożyczenia**
- **Algorytm genetyczny:** 
	- tradycyjny (cała sieć)
	- rozproszony (osobny AG dla każdej komórki)

# **Kodowanie rozwiązania**

**Ilość genów chromosomu:** 

#### $L=N*D$

- N ilość komórek, D ilość sąsiadów
- Dla 100 komórek L=600

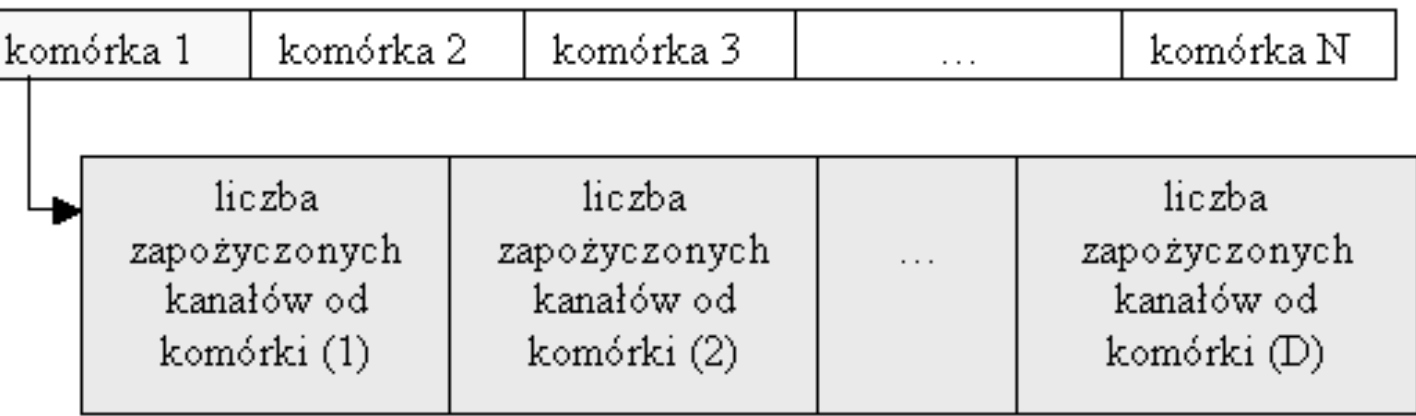

# **Kodowanie rozwiązania (AG tradycyjny)**

#### **Przykład rzeczywistego chromosomu**

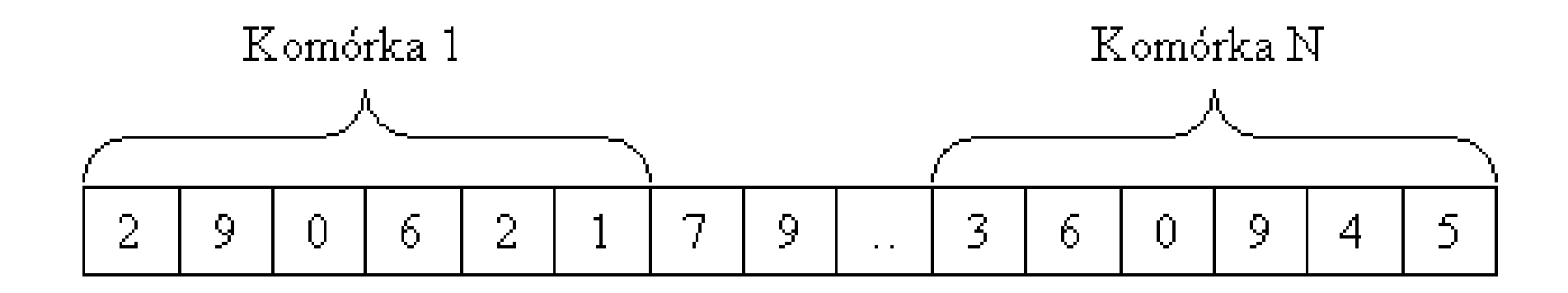

# **Kodowanie rozwiązania (AG rozproszony)**

 Przykład rzeczywistego chromosomu dla komórki o numerze 1

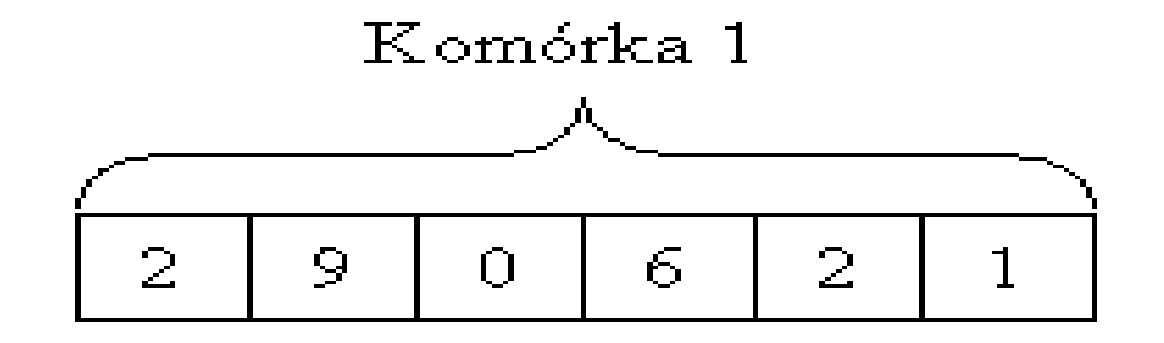

## **Populacja startowa**

- Dwa sposoby generowania osobników populacji:
	- Wyzerowanie całego chromosomu (brak zapożyczeń)
	- **Losowo**

# **Przestrzeń rozwiązań**

Wielkość przestrzeni rozwiązań:

# $S = C^{6N}$

- C liczba kanałów każdej komórki
- N liczba komórek
- Dla 100 komórek i 10 kanałów dla każdej z nich,  $S = 10^{600}$

# **Funkcja dopasowania**

Zastosowane funkcje:

$$
U = \sum_{i \in S} (\alpha \cdot Z(i) + B(i)) \qquad U = \sum_{i \in S} B(i)
$$

- U wartość przystosowania osobnika
- S liczba komórek sieci

B(i) – liczba zablokowanych abonentów dla komórki *i*  $\alpha_0$ \*Z(i) – współczynnik i ilość zapożyczonych kanałów

# **Mutacja**

#### Jeśli gen jest mutowany to:

- Jeśli gen ma wartość max to zmniejsz ją o 1
- **Jeśli gen ma wartość min to zwiększ ją o 1**
- W pozostałych przypadkach losowo zmień wartość o 1 w dół lub w górę

### **Pozostałe parametry**

- Selekcja proporcjonalna z elitą (do populacji tymczasowej przechodzi pewna liczba najlepszych osobników)
- **Krzyżowanie jednopunktowe**

#### **Schemat działania obu algorytmówtradycyjnego i rozproszonego**

- 1 utwórz populację osobników
- 2 oblicz wartość funkcji dopasowania dla każdego osobnika
- 3 dokonaj selekcji
- 4 wykonaj krzyżowanie i mutację
- 5 jeśli nie wykonano ustalonej liczby iteracji to powrót do 2
- 6 wypisz najlepszego osobnika
- 1 dla każdej komórki utwórz populację
- 2 losuj chromosom dla każdej komórki
	- a. Oceń lokalny schemat zapożyczania
- 3 dopóki nie zbadano wszystkich chromosomów komórki powrót do 2
- 4 dla każdej komórki utwórz nową populację
	- a. Dokonaj procesu selekcji
	- b. Wykonaj krzyżowanie i mutację
- 5 na podstawie najlepszych osobników każdej populacji oblicz globalną wartość funkcji celu
- 6 Jeśli nie wykonano ustalonej liczby generacji to powrót do 2
- 7 wypisz najlepszy schemat zapożyczania dla każdej komórki

# **Badania eksperymentalne – dane wejściowe**

**TUtworzone przez autorski generator** 

#### **Nodel heksagonalny sieci**

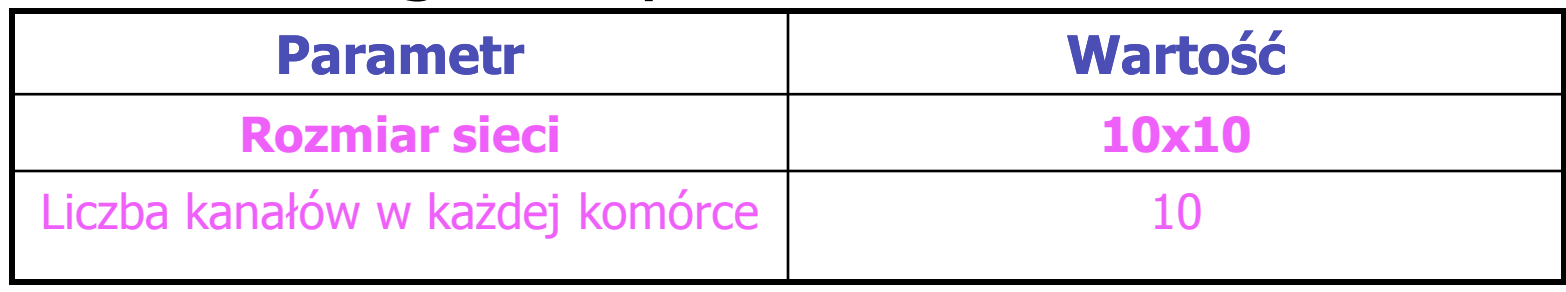

#### **D** Obciążenie sieci

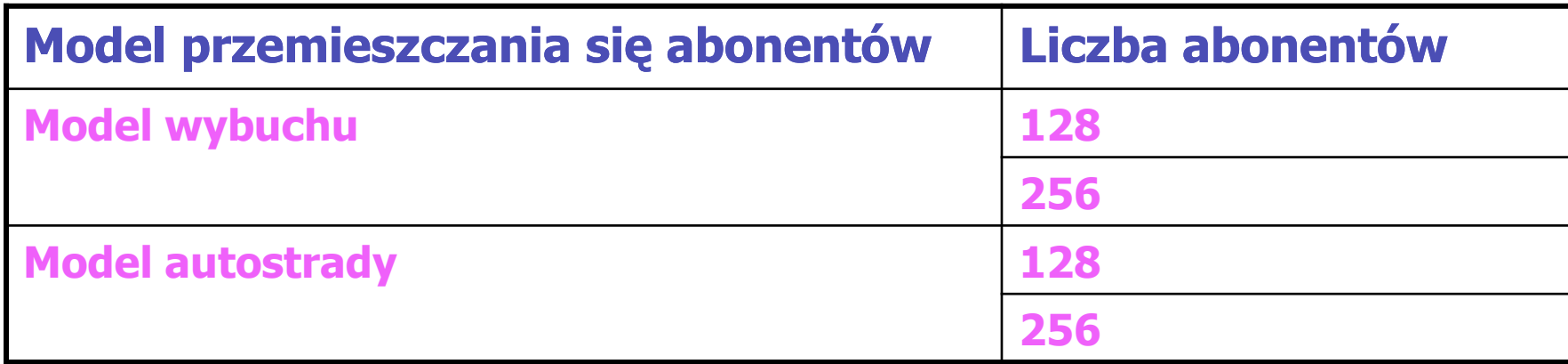

# **Badania eksperymentalne – parametry symulacji**

- Współczynnik zapożyczania kanałów 85%
- Czas symulacji 150 i 200 model wybuchu, 370 – model autostrady

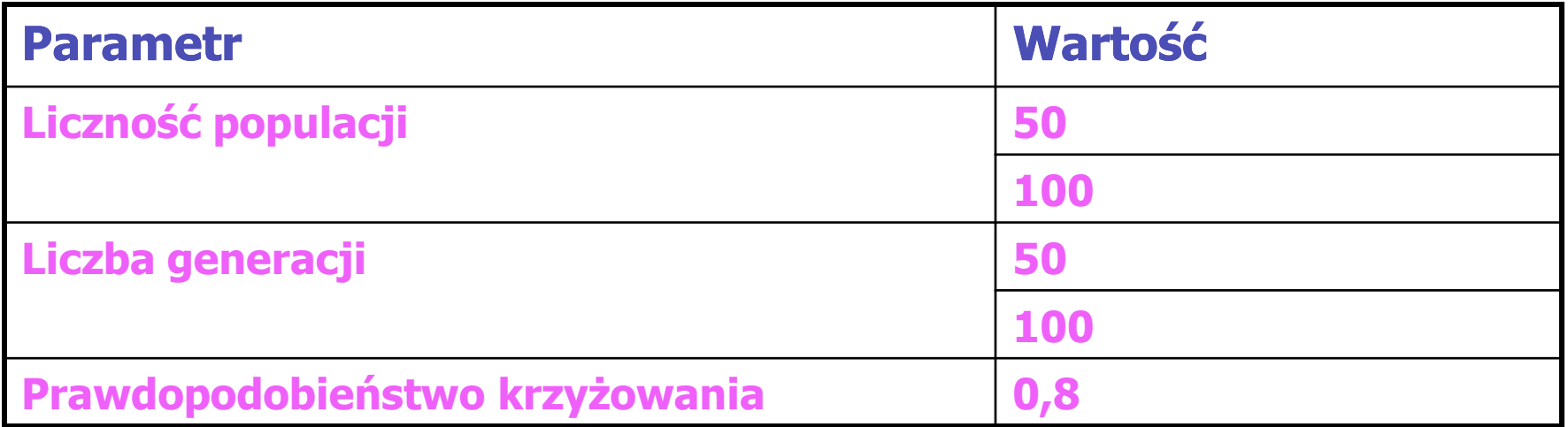

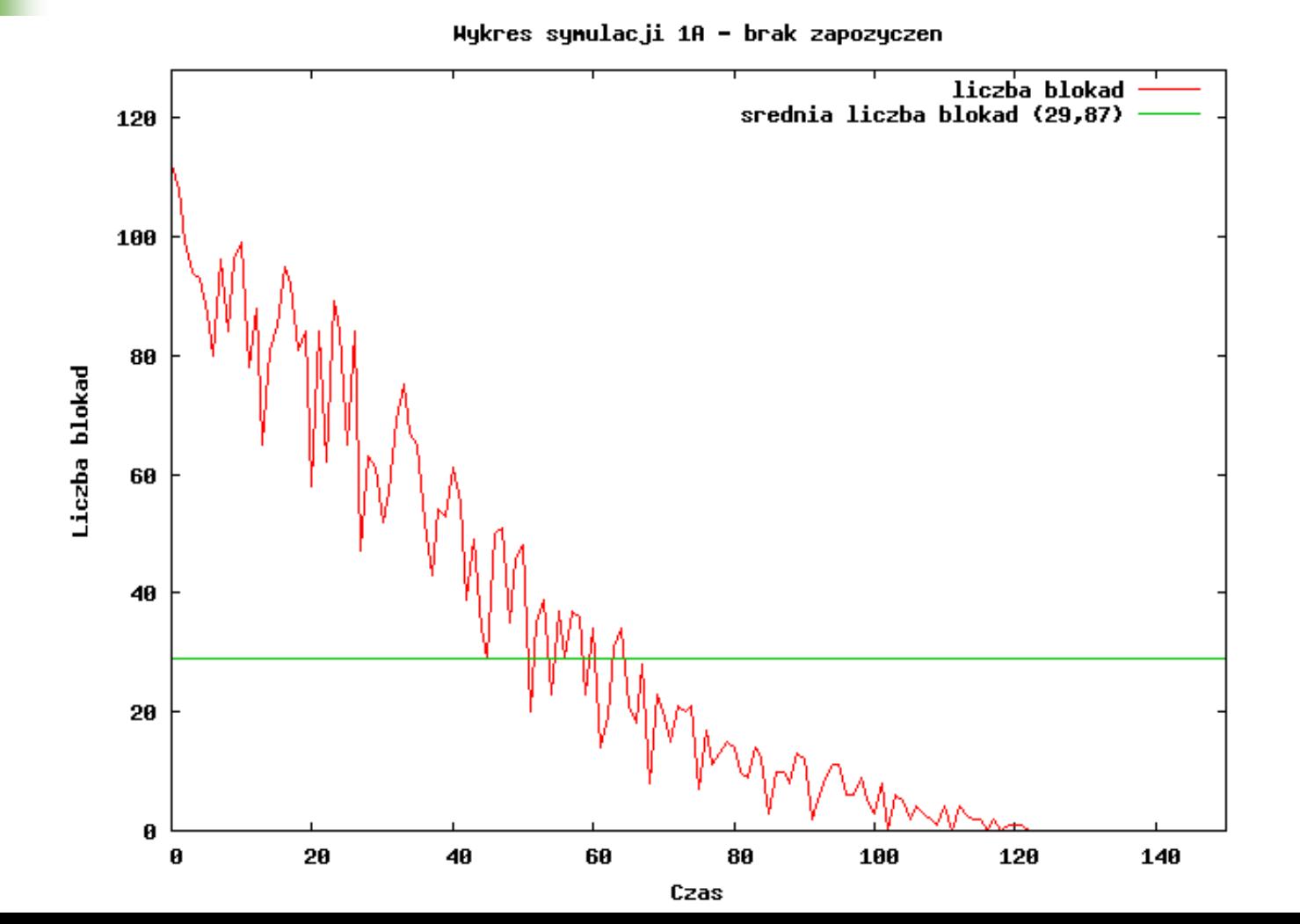

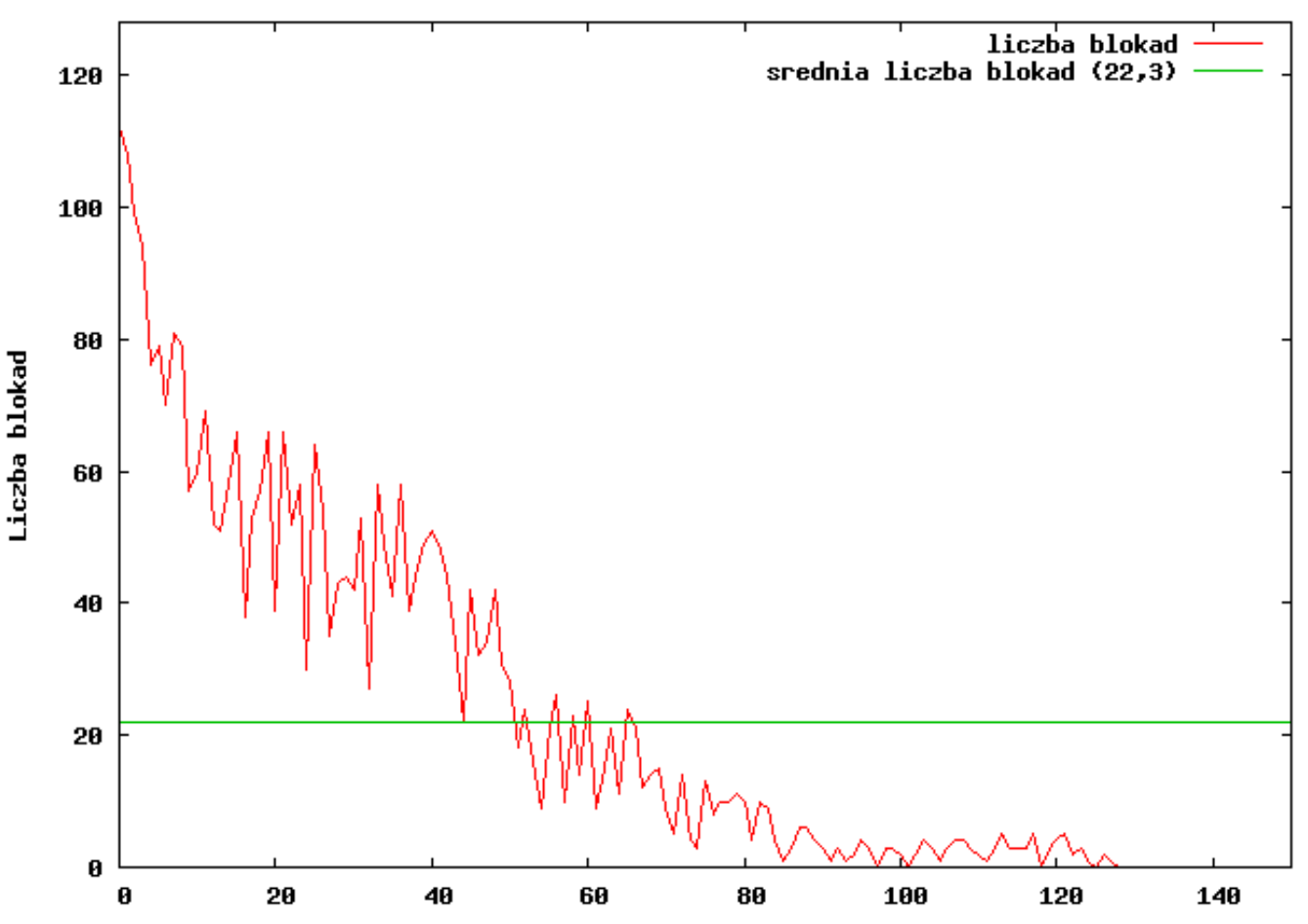

Czas

Hykres synulacji 1B - rozproszony rozszerzony AG

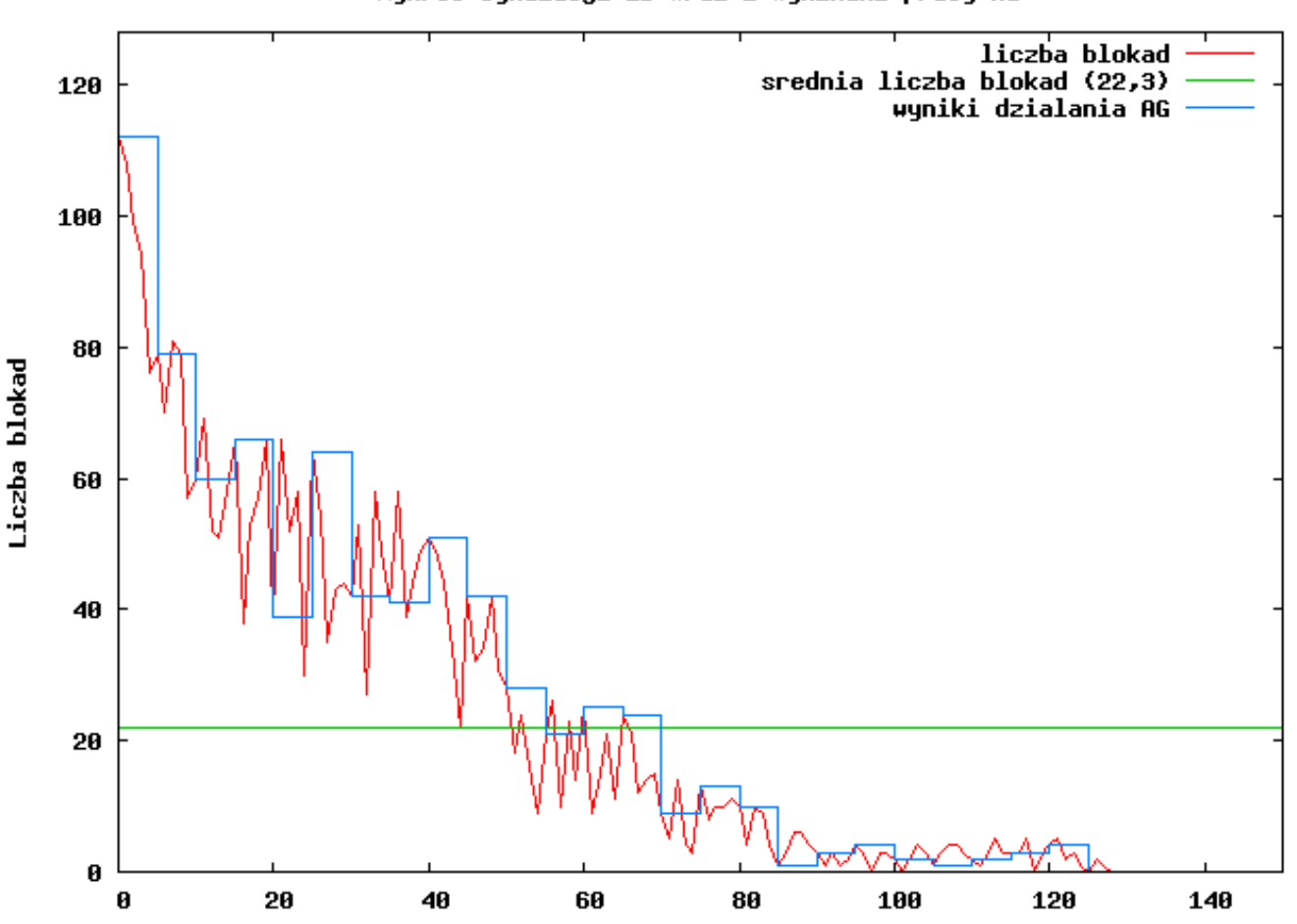

Czas

Nukres sumulacji 1B wraz z wunikami pracu AG

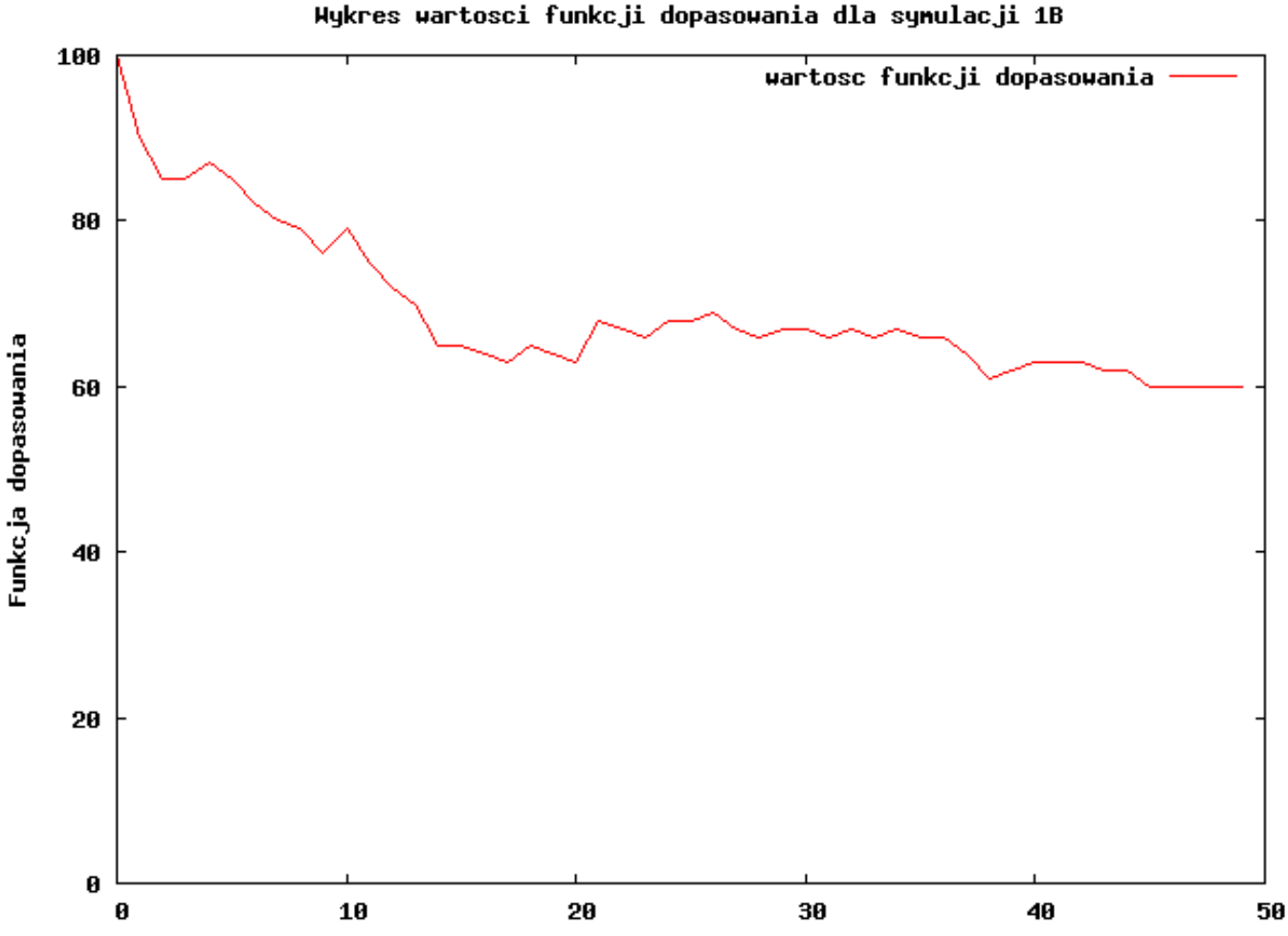

Liczba generacji

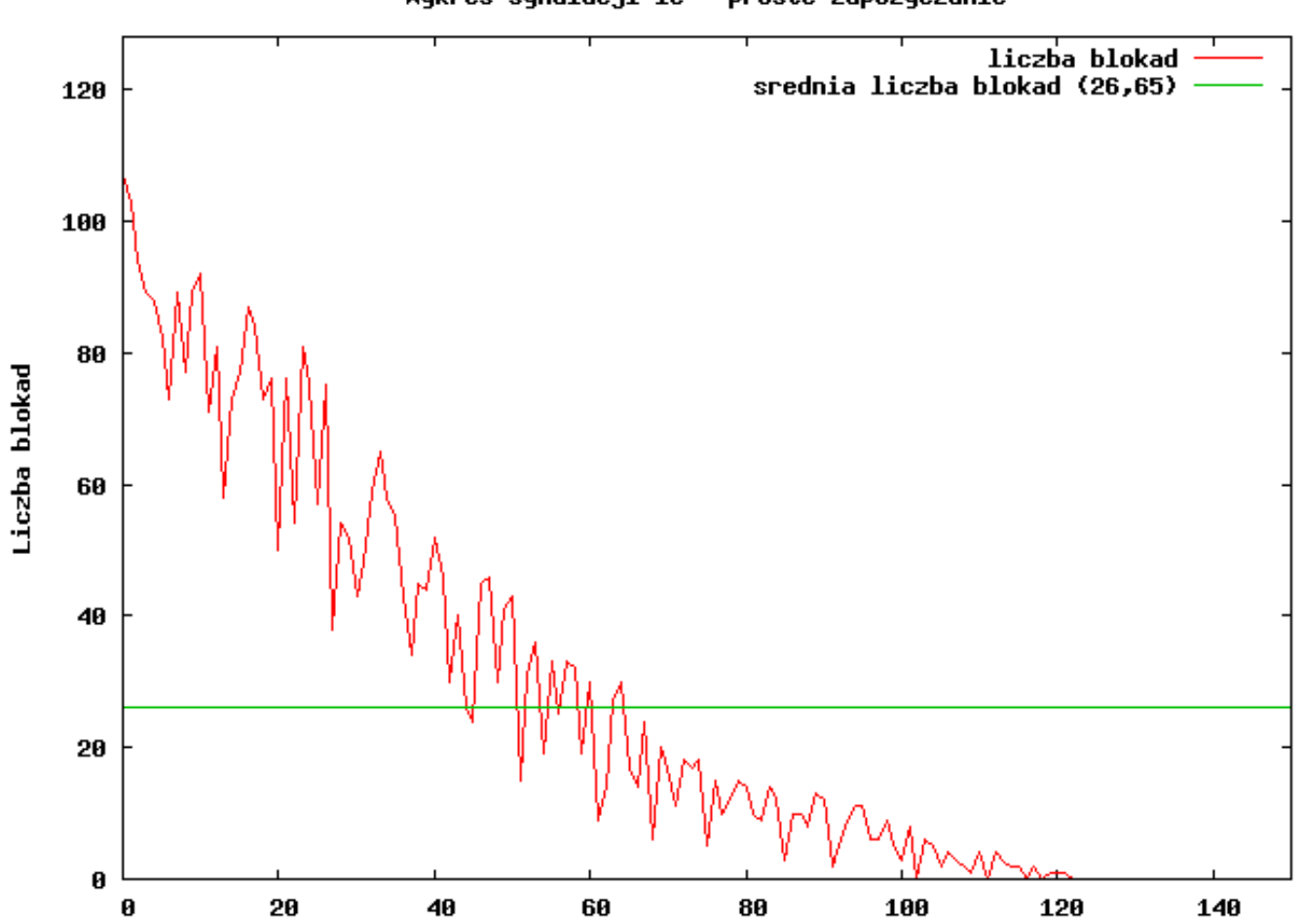

Wykres symulacji 1C - proste zapozyczanie

Hykres synulacji 1D - tradycyjny AG

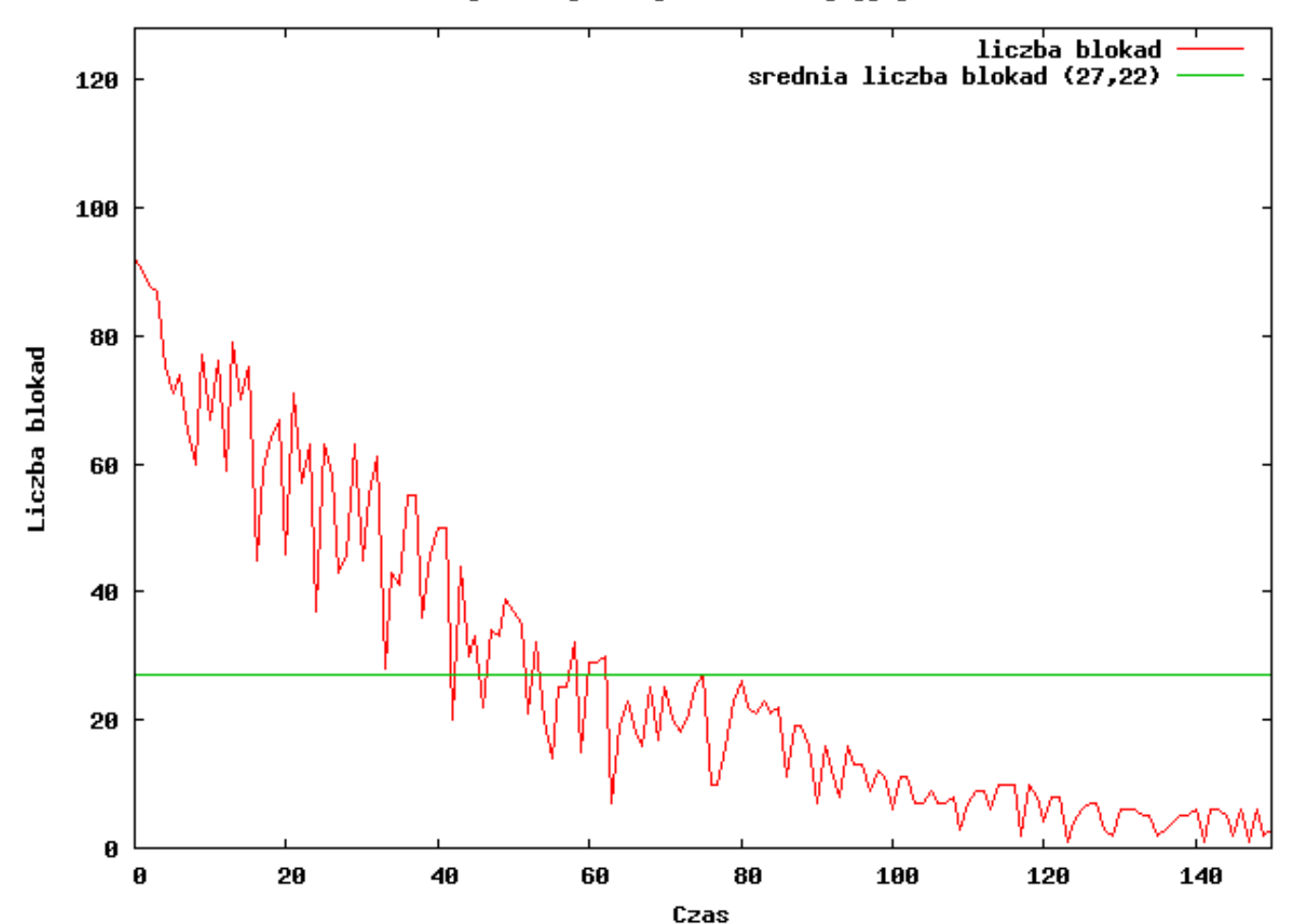

Hukres sumulacji 2A - brak zapozuczen

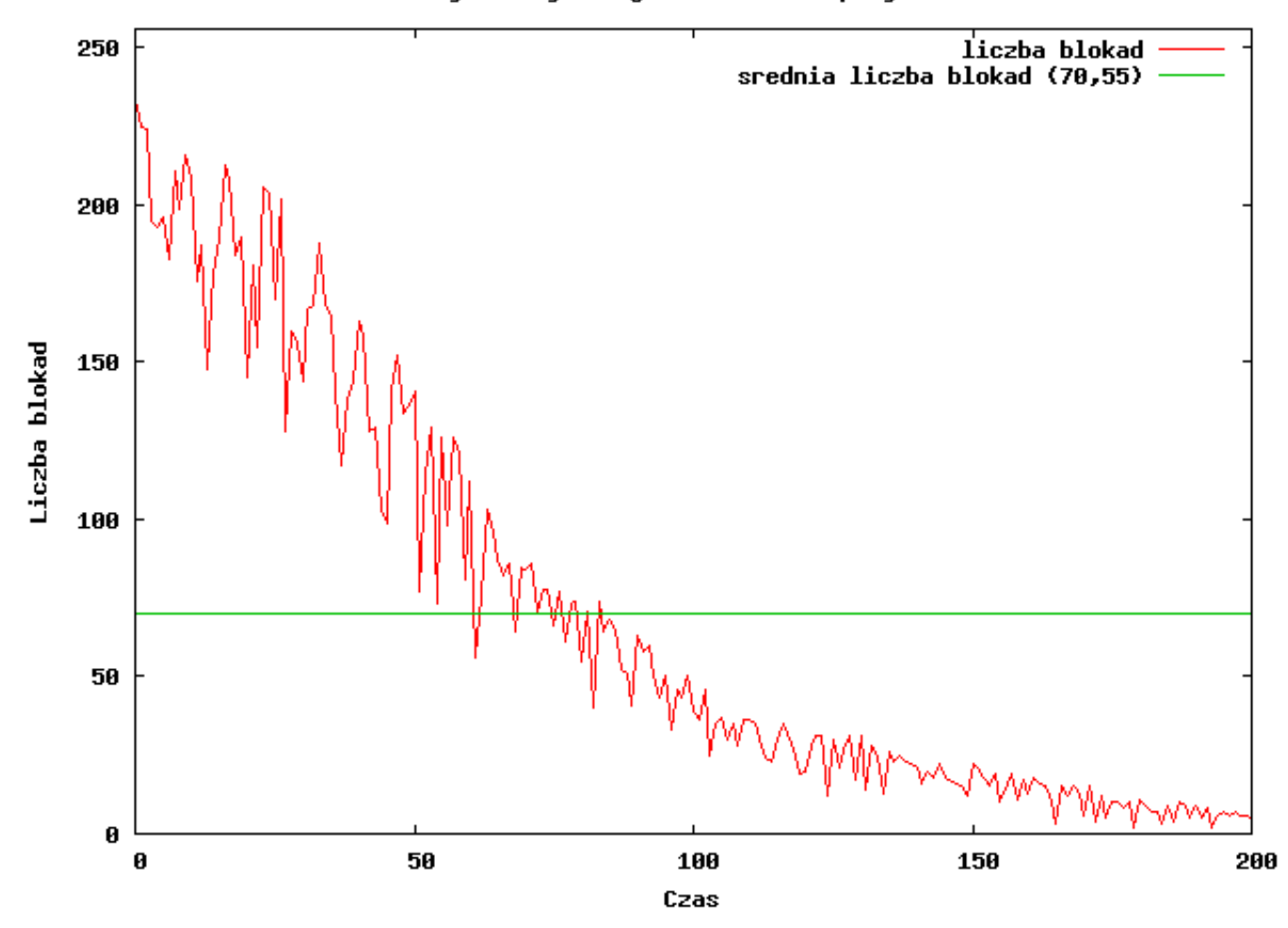

Hykres synulacji 2B - rozproszony rozszerzony AG

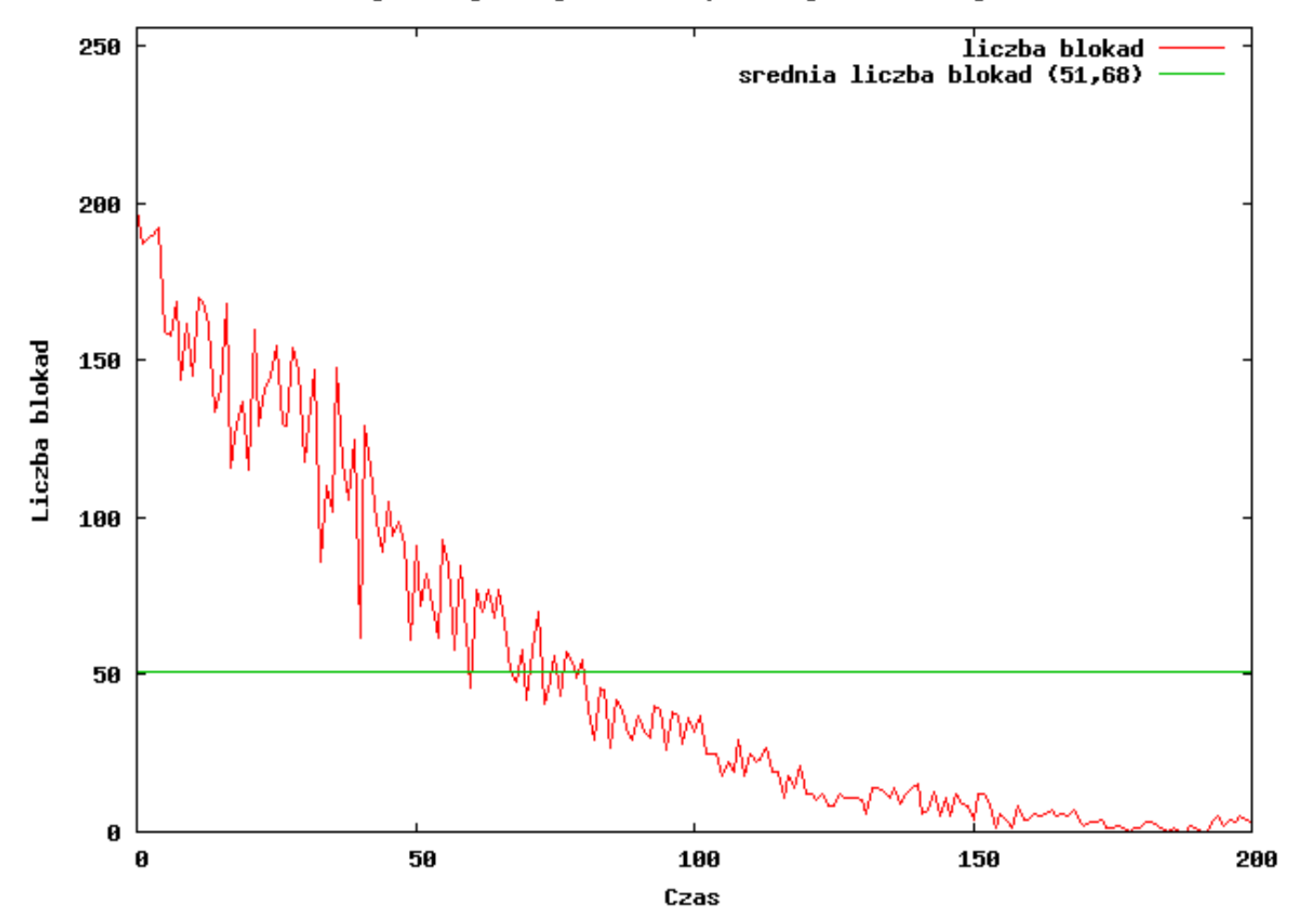

Nykres synulacji 2B wraz z wynikani pracy AG

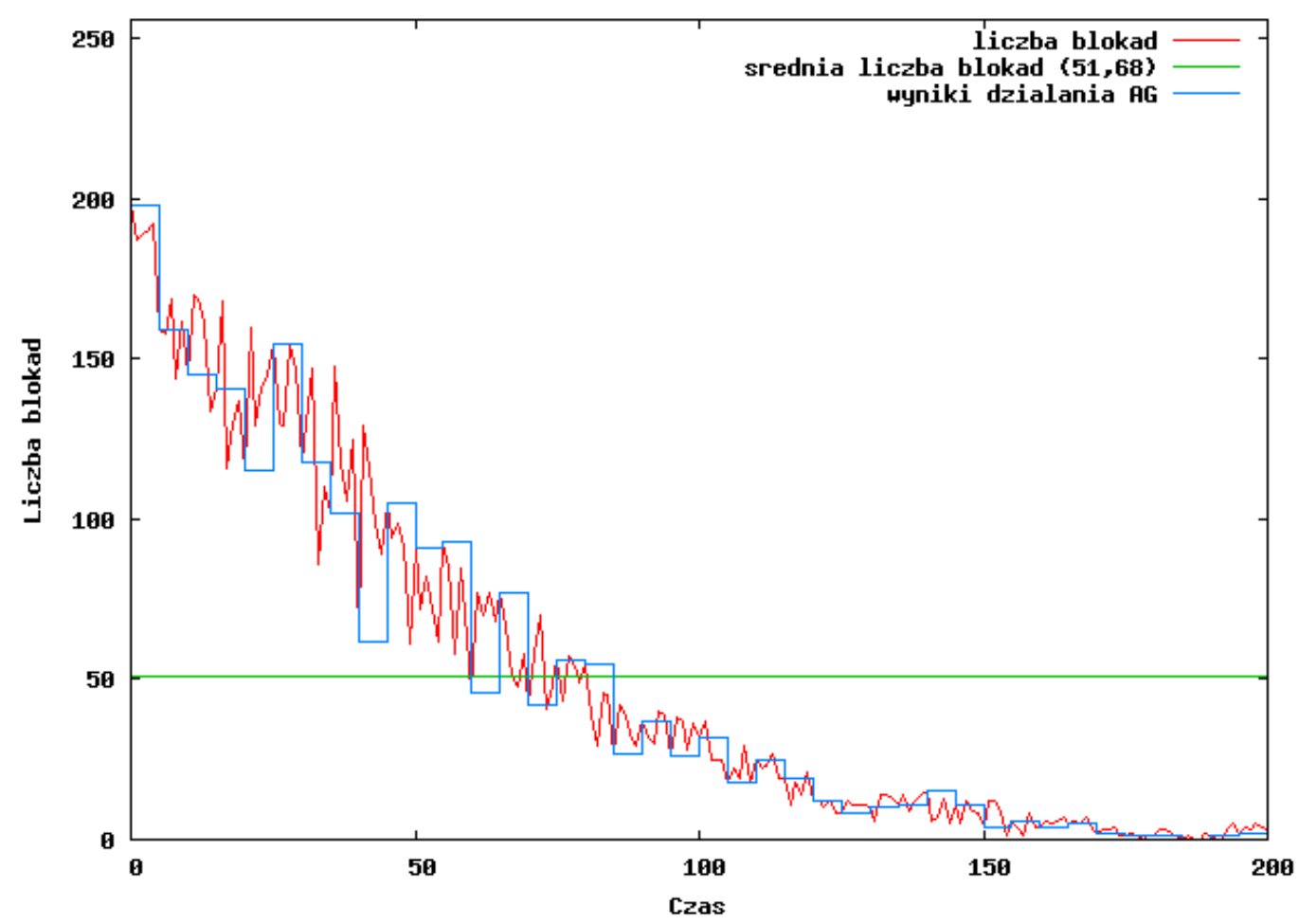

Nykres wartosci funkcji dopasowania dla symulacji 2B

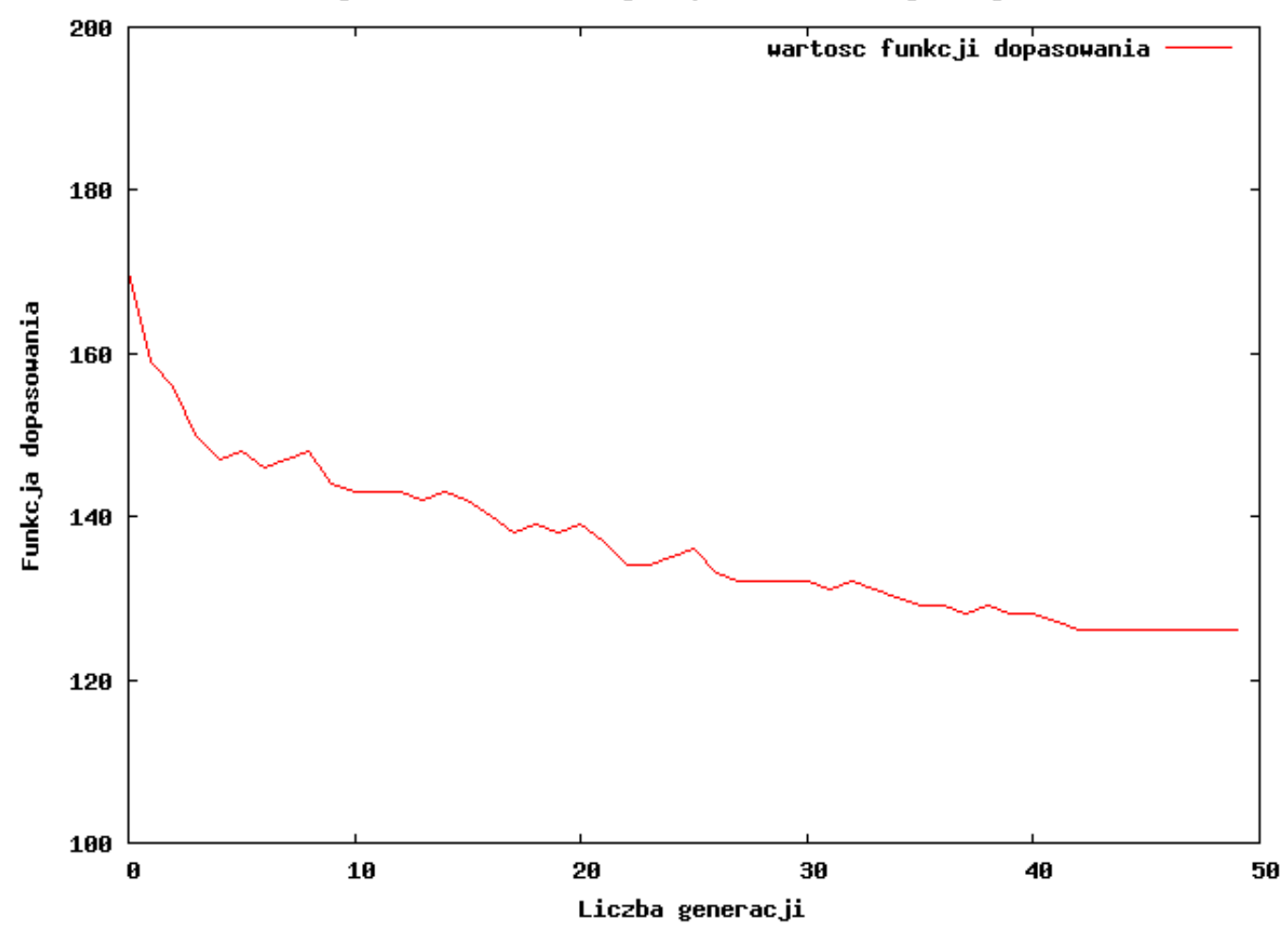

Wykres synulacji 2C - proste zapozyczanie

![](_page_36_Figure_2.jpeg)

# **Badania eksperymentalne – model wybuchu (256 abonentów) - podsumowanie**

![](_page_37_Picture_154.jpeg)

- 
- 
- 
- c model z tradycyjnym AG d model z tradycyjnym rozszerz. AG
- e model z rozproszonym AG f model z rozproszonym rozszerz. AG

![](_page_38_Figure_1.jpeg)

Czas

Hukres sumulacii 3A - brak zapozuczen

Hykres synulacji 3B - rozproszony rozszerzony AG

![](_page_39_Figure_1.jpeg)

Czas

Nukres sumulacji 3B wraz z wunikami pracu AG

![](_page_40_Figure_1.jpeg)

Czas

Nykres wartosci funkcji dopasowania dla symulacji 3B

![](_page_41_Figure_2.jpeg)

![](_page_42_Figure_1.jpeg)

Wykres symulacji 3C - proste zapozyczanie

![](_page_43_Figure_1.jpeg)

Hykres synulacji 3D - tradycyjny rozszerzony AG

![](_page_44_Figure_1.jpeg)

Hykres symulacji 4A - brak zapozyczen

![](_page_45_Figure_1.jpeg)

Hykres synulacji 4B - rozproszony rozszerzony AG

Nykres synulacji 4B wraz z wynikani pracy AG

![](_page_46_Figure_1.jpeg)

Czas

Nykres wartosci funkcji dopasowania dla symulacji 4B

![](_page_47_Figure_2.jpeg)

![](_page_48_Figure_1.jpeg)

![](_page_48_Figure_2.jpeg)

Czas

Hykres symulacji 4D - tradycyjny AG

![](_page_49_Figure_2.jpeg)

# **Badania eksperymentalne – model autostrady (256 abonentów) - podsumowanie**

![](_page_50_Picture_156.jpeg)

- 
- 
- 
- a model bez zapożyczeń b model z prostymi zapożyczeniami
- c model z tradycyjnym AG d model z tradycyjnym rozszerz. AG
- e model z rozproszonym AG f model z rozproszonym rozszerz. AG